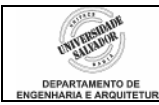

## **Prática 08 – Matrizes Caracteres**

## **Desenvolva os seguintes algoritmos em linguagem de programação C (estruture seu programa em** *FUNÇÕES!):*

1. Escreva um programa que gere uma matriz de caracteres contendo 5 nomes (inicialize a matriz com os nomes). Gere um número aleatório que será usado como índice da linha da matriz que contém os nomes. Mostre a linha correspondente ao número gerado.

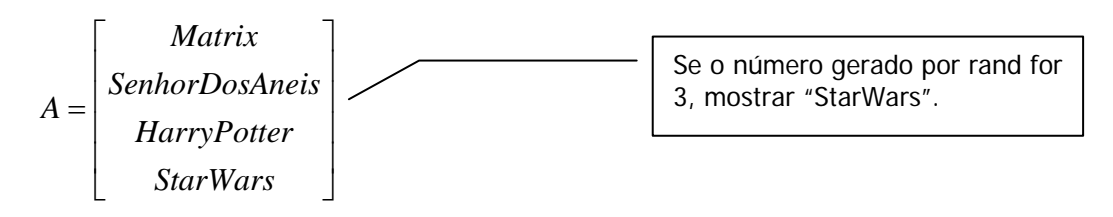

- 2. Escreva um programa que armazene 5 nomes em um vetor. Ordenar e imprimir uma listagem, com os nomes ordenados. Dica: pode-se utilizar a função strcmp();
- 3. Escreva um programa que armazene cinco nomes em um vetor e depois possa ser digitado um nome e, se for encontrado, imprimir a posição desse nome na string. Caso contrário, imprimir uma mensagem.
- <span id="page-0-0"></span>4. Escreva um programa para armazenar em uma matriz os nomes dos alunos de Ética na Engenharia, e em um array numérico suas respectivas médias (ver exemplo abaixo). Para facilitar a digitação, crie uma matriz de 5 alunos apenas. O programa deve:
	- Ler nome e média armazenar nos respectivos arrays
	- Mostrar os alunos com média >= 7 (nome e média)

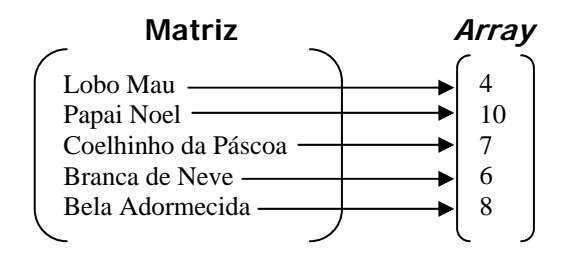

- 5. No programa anterior, mostre todos os alunos cujo nome inicia com a letra 'a', independente da média. Mostre a média de cada um.
- 6. Modifique o programa da questão [4](#page-0-0) para criar apenas uma matriz, contendo o nome e a média em cada linha (ver exemplo abaixo). Não digite os nomes completos, apenas o primeiro. Mostrar os alunos com média  $>= 7$ .

Lobo 4 Papai 10 Coelhinho 7 Branca 6 Bela 8

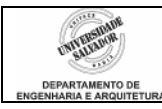

Dica:

- a leitura pode ser feita com um *gets* para a linha toda; a digitação é feita com espaço em branco entre o nome e a média – esta será armazenada como caracter, não como número.
- Para verificar a média, "extraia" da matriz da seguinte forma:

Esta função serve para extrair um  $\overline{\phantom{a}}$   $\overline{\phantom{a}}$  Linha i da matriz dado de uma string e é muito útil quando esse dado é um número. Funciona como o scanf, podendo-se extrair vários números.

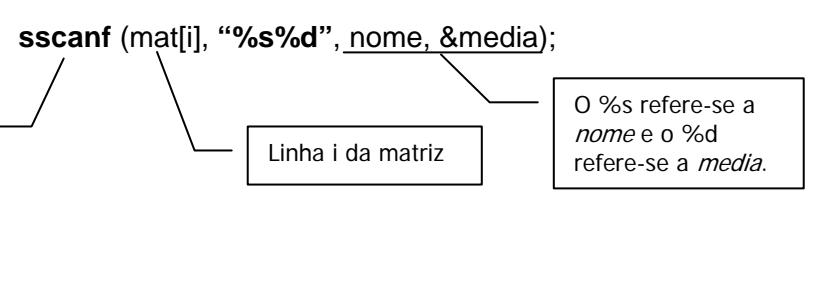

7. Escreva um programa que leia nome, CPF e profissão de 100 pessoas. Imprimir qual(ais) a(s) profissão(ões) que mais se repete(m) e quantas pessoas têm essa(s) profissão(ões).